# Electronic Chart Display and Information System (ECDIS) Operator's Guide (For PCU-3010)

This guide provides the basic operating procedures for this equipment. For detailed information, see the Operator's Manual. The brand and product names mentioned in this guide are trademarks, registered trademarks or service marks of their respective holders.

Complies with IEC62923-1/2

FURUNO

English

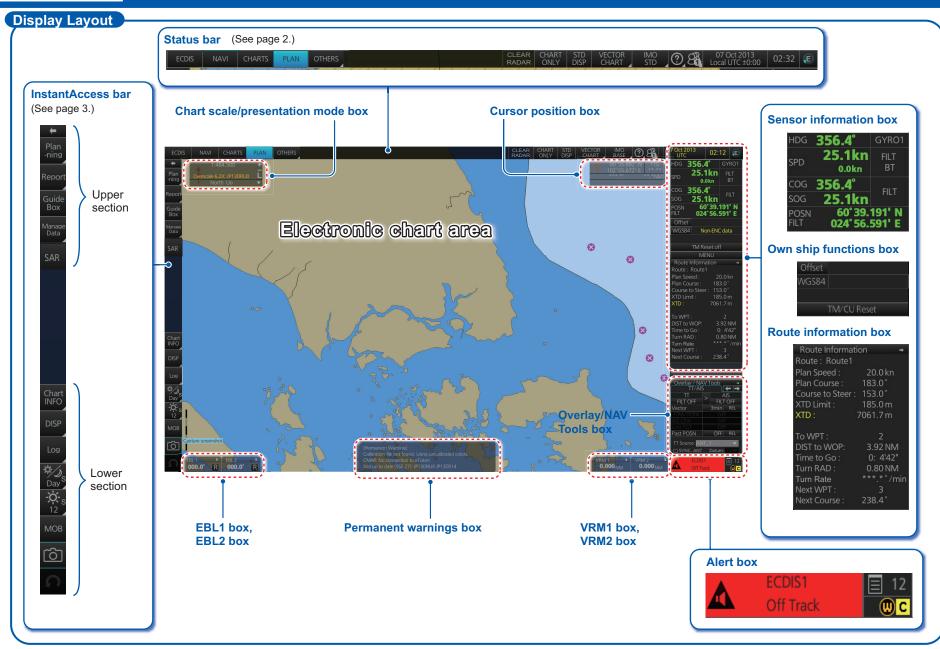

#### **Status Bar**

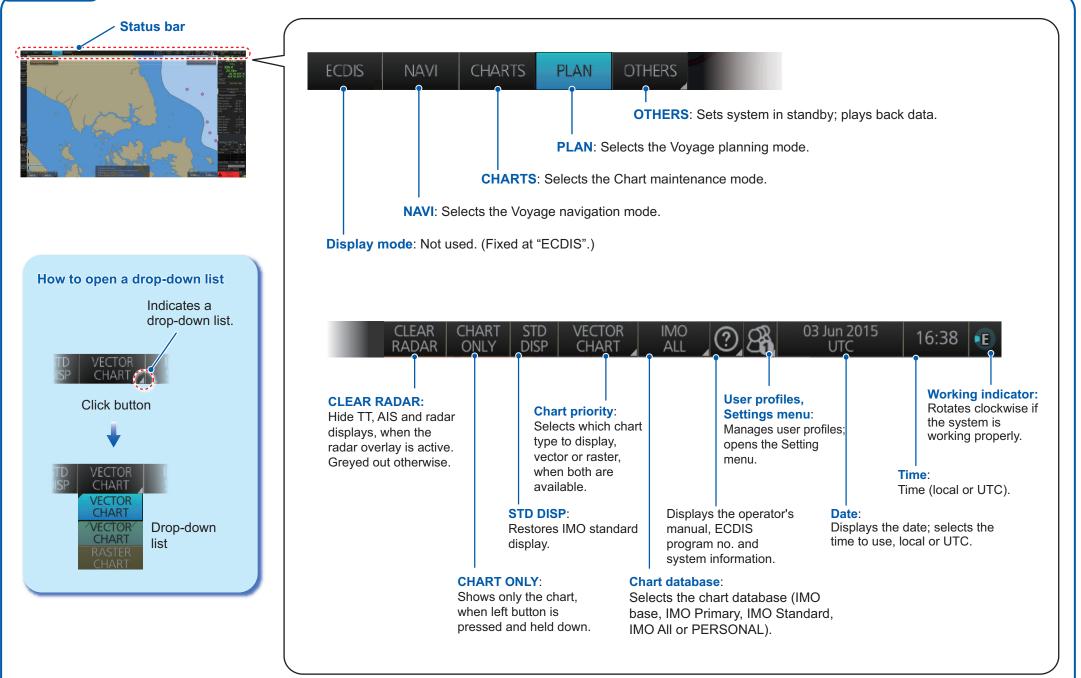

#### **Instant Access Bar**

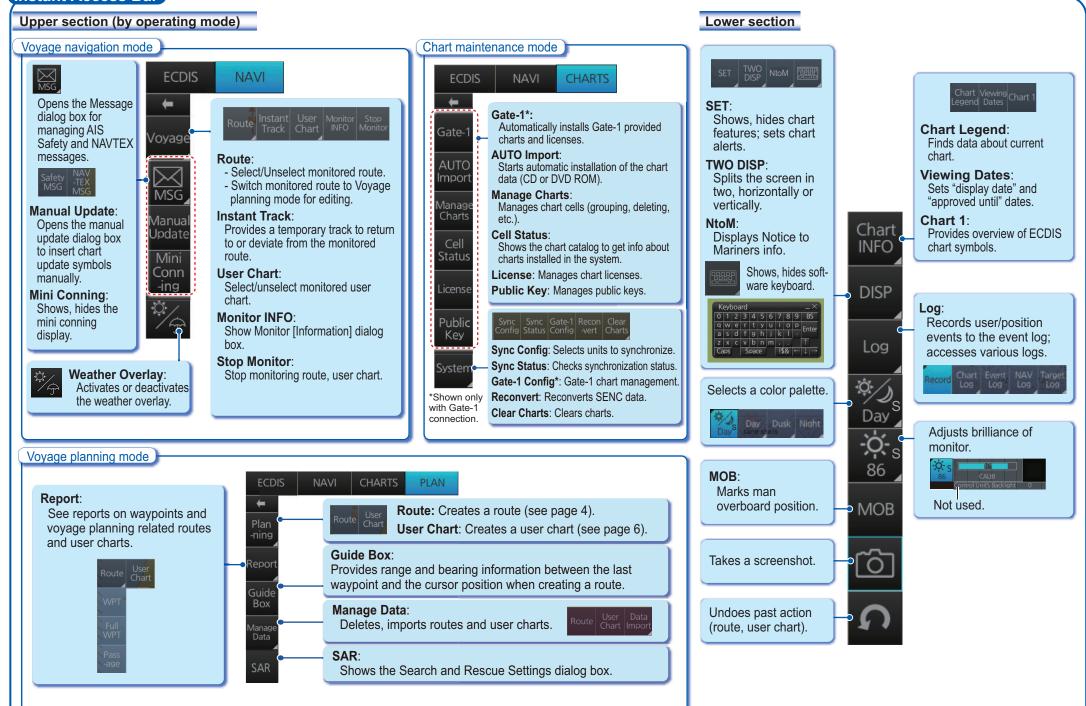

ล

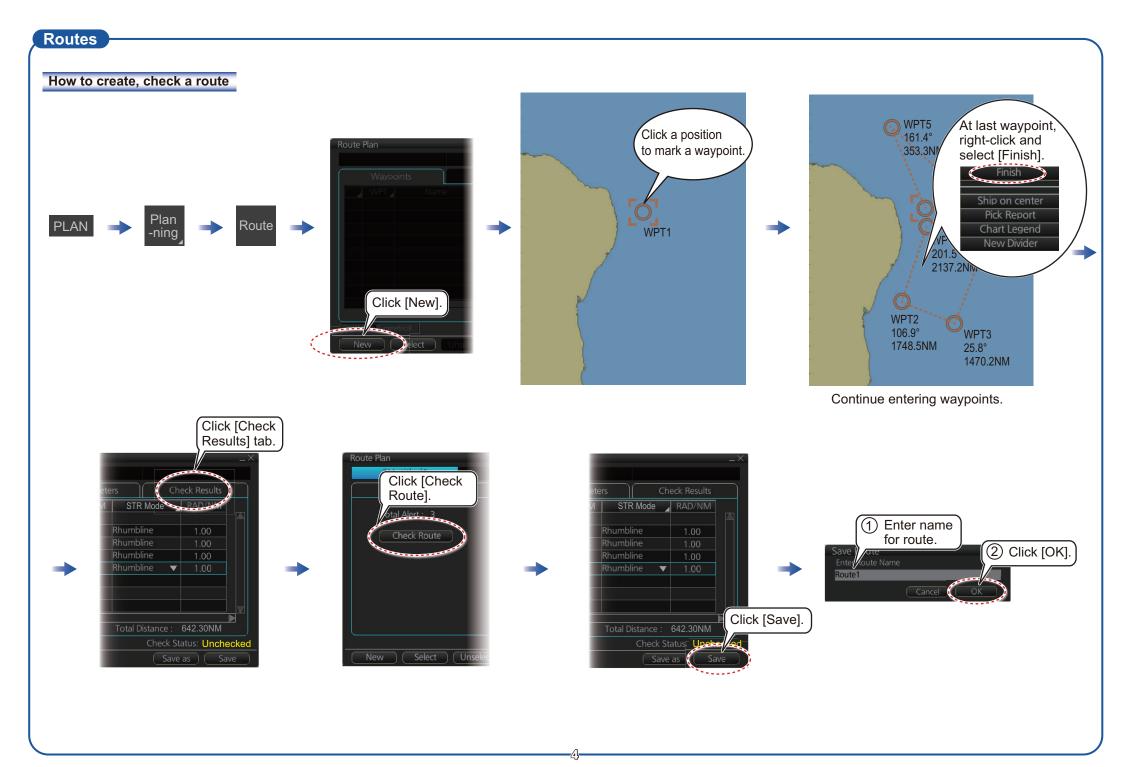

#### Routes (con't.)

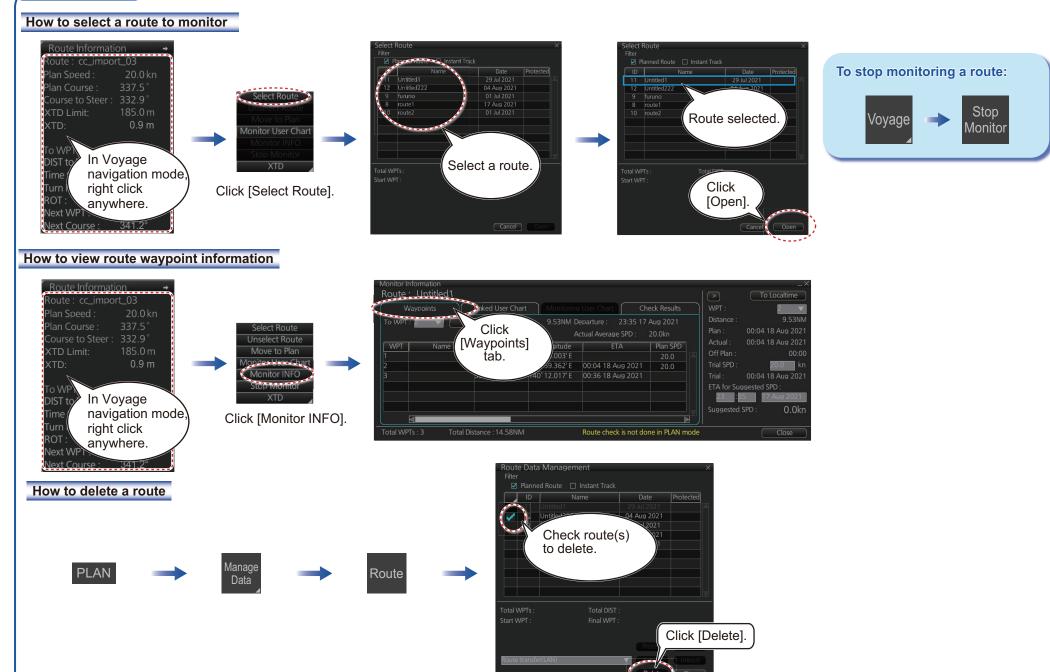

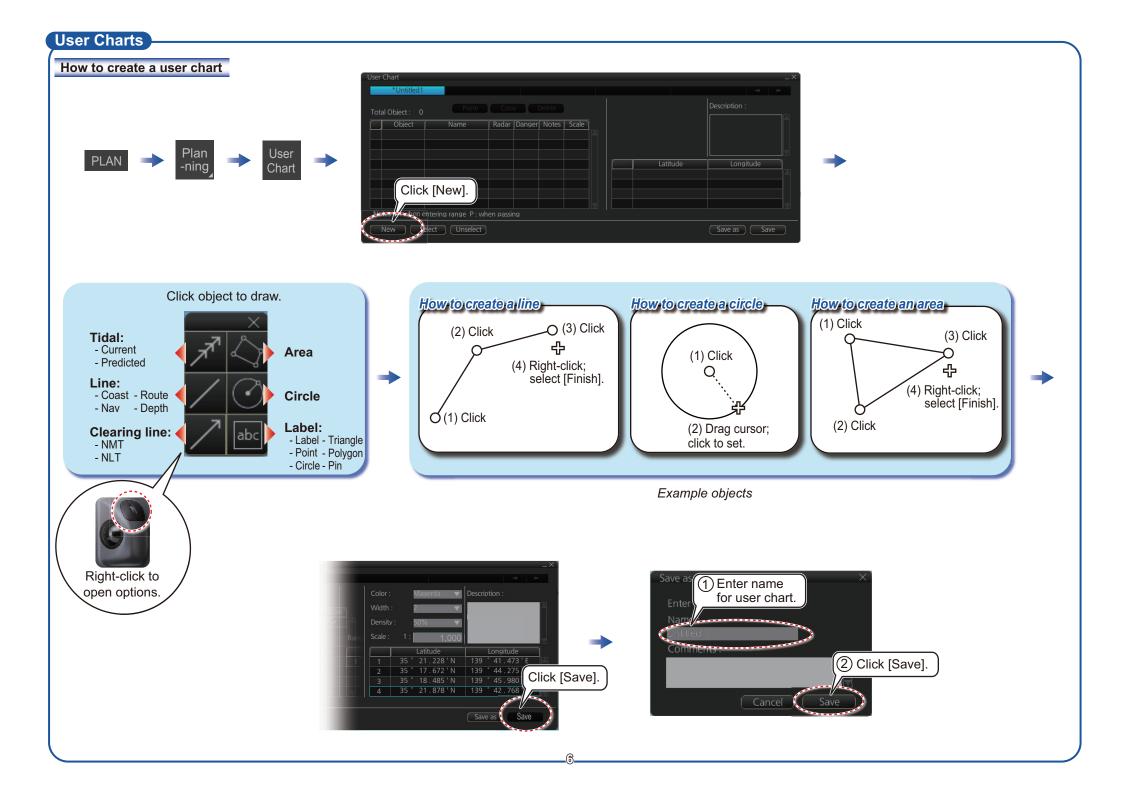

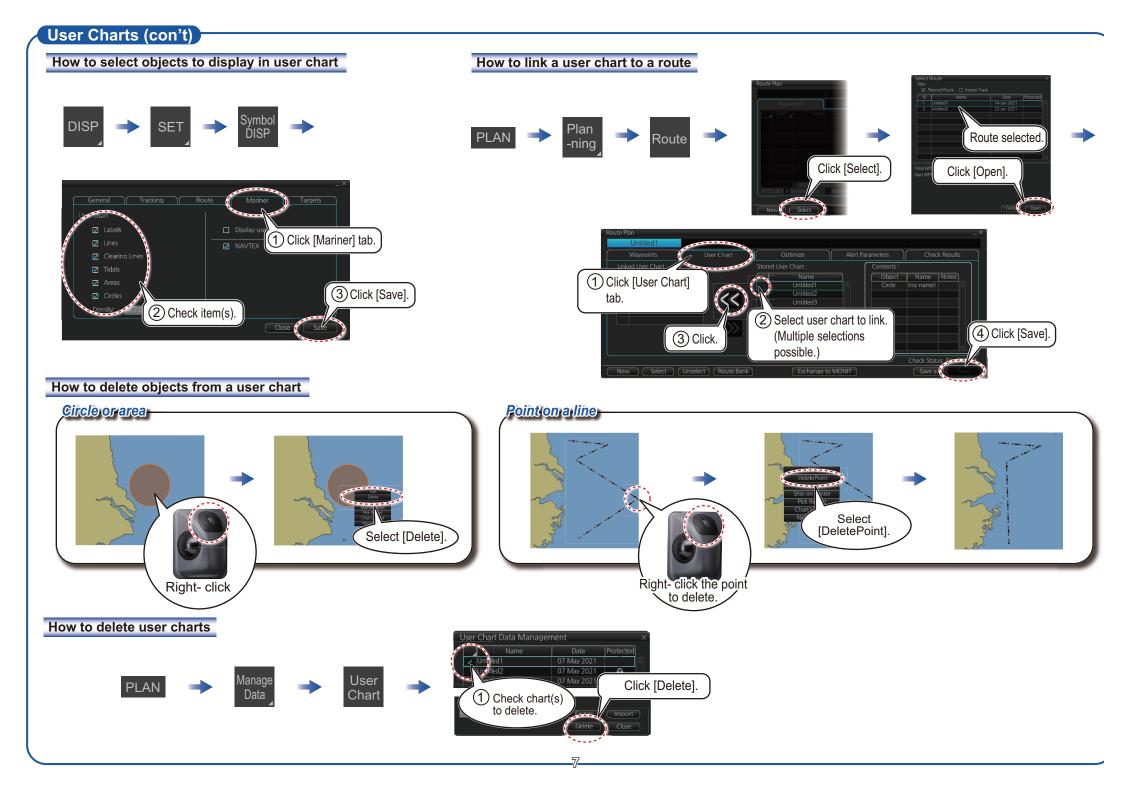

# **Chart Operations**

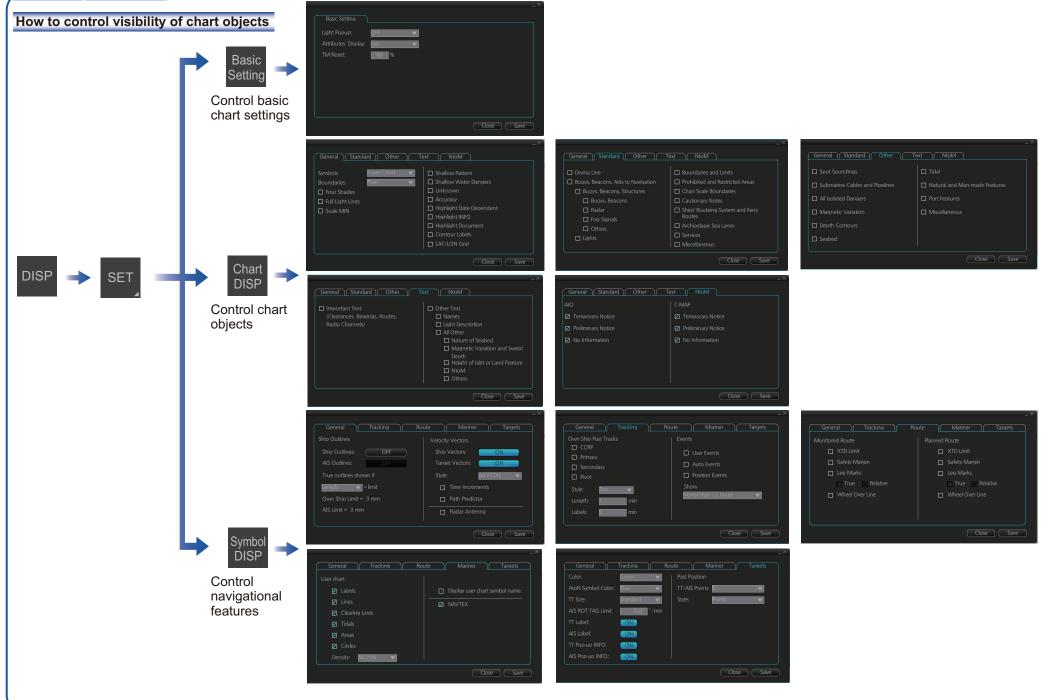

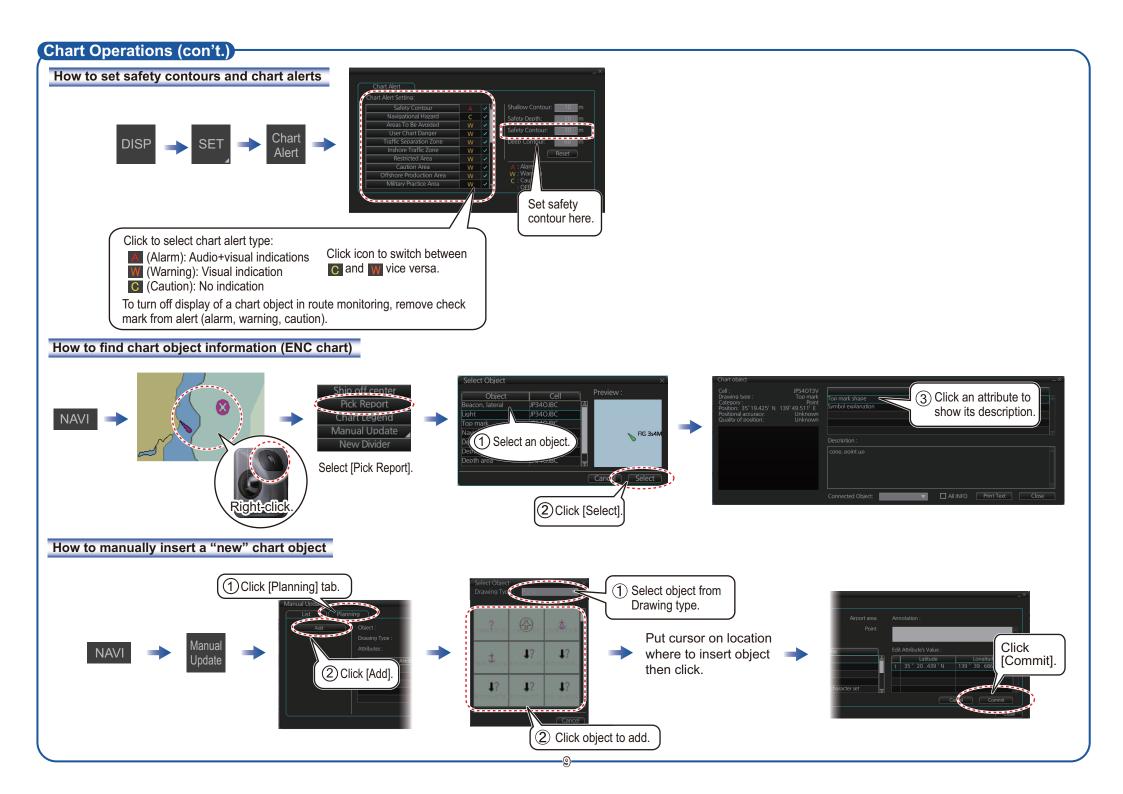

#### **TT/AIS Operations**

#### How to find target info

Click a target to show its information.

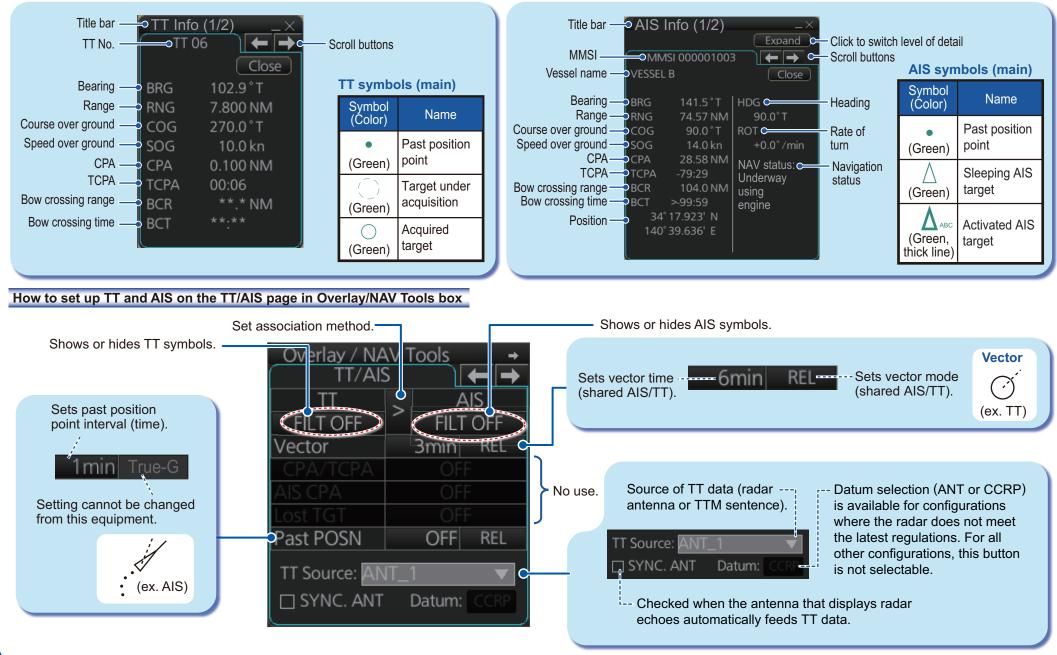

## TT/AIS Operations (con't)

Open the chart menu, select TT/AIS Setting and then Setting. The below menus can also

be displayed by clicking the radio button on the pop-up menu that appears when an item other than TT/AIS is selected on the Overlay/NAV Tools box.

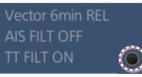

#### How to filter TT and AIS displays, sleep all targets

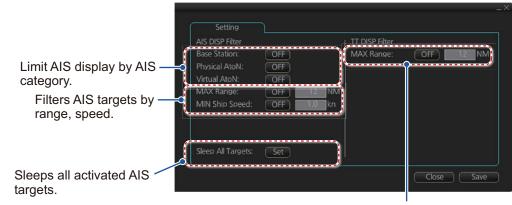

Hide vessels beyond the range set (from own ship).

## Radar Overlay

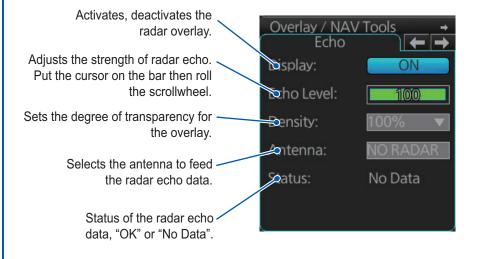

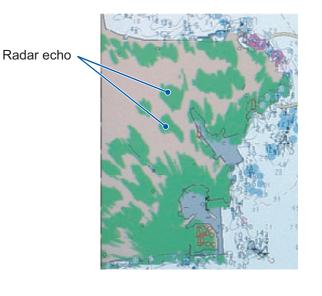

# Alert Icons and Their Meanings

| 10                        | con           | Alert State                                                   | Icon Description                                                                          |
|---------------------------|---------------|---------------------------------------------------------------|-------------------------------------------------------------------------------------------|
| Alert Priority: Emergency |               |                                                               |                                                                                           |
| 1                         |               | Cause not rectified                                           | Display color: red, Display: flashing<br>Displayed together with alert message.           |
| Alert                     | Priority: A   | larm                                                          |                                                                                           |
| 2                         |               | Not acknowledged/Not rectified                                | Display color: red, Display: flashing<br>Displayed together with alert message.           |
| 3                         |               | Not acknowledged/Not rectified<br>Buzzer temporarily silenced | Display color: red, Display: flashing<br>Displayed together with alert message.           |
| 4                         |               | Acknowledged/Not rectified                                    | Display color: red, Display: lit<br>Displayed together with alert message.                |
| 5                         |               | Acknowledged/Not rectified<br>Acknowledged by external device | Display color: red, Display: lit<br>Displayed together with alert message.                |
| 6                         |               | Not acknowledged/Rectified                                    | Display color: red, Display: flashing<br>Displayed together with alert message.           |
| Alert                     | Priorty: W    | arning                                                        |                                                                                           |
| 7                         |               | Not acknowledged/Not rectified                                | Display color: yellow-orange, Display: flashing<br>Displayed together with alert message. |
| 8                         | ×             | Not acknowledged/Not rectified<br>Buzzer temporarily silenced | Display color: yellow-orange, Display: flashing<br>Displayed together with alert message. |
| 9                         |               | Acknowledged/Not rectified                                    | Display color: yellow-orange, display: lit<br>Displayed together with alert message.      |
| 10                        | →             | Acknowledged/Not rectified<br>Acknowledged by external device | Display color: yellow-orange, Display: lit<br>Displayed together with alert message.      |
| 11                        | $\checkmark$  | Not acknowledged/Rectified                                    | Display color: yellow-orange, Display: flashing<br>Displayed together with alert message. |
| Alert                     | t Priority: C | Caution, Indication                                           |                                                                                           |
| 12                        | 1             | Caution                                                       | Display color: yellow, Display: lit<br>Displayed together with alert message.             |
| 13                        | i             | Indication                                                    | Display color: yellow, Display: lit<br>Displayed together with alert message.             |
| Othe                      | er            |                                                               |                                                                                           |
| 14                        | $\bigstar$    | Non-acknowledgeable alarm                                     | Display color: red<br>Displayed together with alarm icon (2, 3, 6).                       |
| 15                        | $\times$      | Non-acknowledgeable warning                                   | Display color: yellow-orange<br>Displayed together with warning icon (7, 8, 11).          |

Pub. No. OSE-44841-B1 FMD-3100 (PCU-3010) (2201, YOSH)

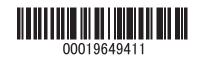